# DISEÑO DE UN CIRCUITO INTEGRADO SENSOR DE NIVEL **INTELIGENTE**

# Ing. Juan F. Tisza Contreras Email: d270032@unmsm.edu.pe

Profesor de la Universidad Nacional Mayor de San Marcos Facultad de Ingeniería Electrónica, Lima-Perú

Resumen : El Proyecto se orienta a desarrollar un sensor de nivel con procesamiento de la información (Inteligencia) que permita supervisar estados límites y desarrollar estrategias de control de modo que el C.I. diseñado directamente interactúe con el elemento final del sistema de control. Con este fin se ha hecho uso de la tecnología CMOS y es un diseño totalmente analógico que incorpora amplificadores operacionales que han sido desarrollados e implementados previamente en el presente provecto.

Abstract: This project is oriented to develop a level sensor, which permits us to control limit stages and to develop control strategies in order to exchange directly control with the final element of the control system. With this purpose we have used the CMOS technology and this is a design totally analog that include operational amplifiers that have been developed and implemented previously in this project.

Palabras claves : C.I. Analógico, Op. Amp., Controlador PID, CAD, Microelectrónica.

### **I. INTRODUCCION**

El proyecto en desarrollo permite generar un circuito integrado que concentre en un solo componente las funciones de control y supervisión en el control de nivel de líquidos en procesos industriales; en particular surge la necesidad de desarrollar este circuito por la gran actividad que tiene el Perú en la industria minera, de modo que esta aplicación puede ser utilizada con mucha facilidad en las celdas de flotación parte muy importante en el procesamiento que se realiza en una planta concentradora.

La solución integrada que se plantea en el ámbito de ASIC (ASIC, Applied Specific Integrated Circuit o Circuito Integrado de Aplicación Específica) es un sistema sensor de nivel con un cierto grado de inteligencia artificial, capaz de entregar salidas de alarma y de control en las entradas acepta una señal de set-point con lo que el circuito controla la variable de proceso, en una primera versión el ajuste de la sintonía se realiza en forma manual a través de un controlador PID, se esta desarrollando la segunda versión que incluye una posibilidad de autosintonía este comportamiento satisface los requerimientos de los sistemas industriales. En

Este trabajo es dirigido por el autor y es ejecutado por un grupo de investigacion.

N° 2. Febrero 1999

ELECTRÓNICA-UNMSM

relación con los parámetros de la performance del dispositivo; el mismo que tendrá una relación calidadeficiencia aceptable y por encima de los estándares de diseño y manejo industrial.

El ASIC planteado en el punto anterior será orientado fuertemente a la parte aplicativa sobre la base de dos procesos industriales distintos pero muy relacionados. Estos procesos son:

- 1. Dentro de la fase de flotación en el proceso de concentración del mineral en una planta con tanques de tratamiento de mineral.
- 2. Dentro de tanques de almacenamiento y tratamiento de petróleo crudo y derivados como GLP y demás gasolinas, en grifos, plantas de despacho o refinerías.(Para hacer uso de esta aplicación se esta desarrollando una interface mecánica adecuada).

El adiestramiento en Diseño integrado con la tecnología CMOS, la elaboración de bloques Circuitales Integrados VLSI para el desarrollo y simulación de sistemas de automatización dentro de las fases Control e Instrumentación en plantas industriales, son algunos elementos de lo que se llama hoy en día la ingeniería de diseño, análisis de sistemas y modelamiento de operación que se plantea contribuir con el presente proyecto.

# 11. DISEÑO DEL AMPLIFICADOR OPERACIONAL

### *2. <sup>J</sup> Análisis en DC*

Utilizando las fórmulas siguientes se realizará el análisis:

 $I_D = 0.5*Kp * (WL) * (V_{GS}V_T)^2$   $N_{GS} = [(2/Kp) * (L/W)^{0.5} * I_D] + /V_T/$ 

Donde:

 $Kp=U_{OX}*C_{OX}$ ,  $C_{OX}=E_{OX}/T_{OX}$ ,  $E_{OX}=3.9E_{O}$  y  $E_{O}^{-14}=8.86*10$  F/cm

Tabla l.. Datos

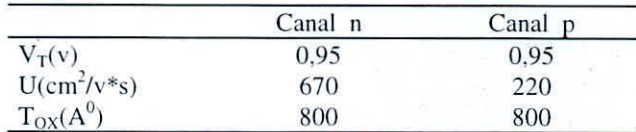

Entonces:

 $K_{Pn} = 28.94_U A/V^2$  y  $K_{Pp} = 9.5_U A/V^2$ 

Se observa que los transistores M18, M15 y M17 tienen el mismo voltaje  $V_{GS}$ , además son de canal n con los mismos valores de W/L, lo cual hace que sus corrientes  $I_{DS}$  sean iguales a  $I_{D1}$ .

Planteamos:

 $V_{SD19} + V_{DS18} = 2v$ ,  $V = 5v$ 

De la figura:

 $V_{SD19} = V_{SG19}$  y  $V_{DS18} = V_{GS18}$  $V_{SG19}=[(2/K_{Pp})*(L_{19}/W_{19})*I_{D1}]^{0.5} + 0.95$  $V_{GS18}=[(2/K_{Pp})*(L_{18}/W_{18})*I_{D1}]^{0.5} + 0.95$ 

ELECTRÓNICA-UNMSM Novembre 1999 and the contract of the contract of the contract of the contract of the contract of the contract of the contract of the contract of the contract of the contract of the contract of the contra

De estas ecuaciones:

$$
I_{D1} = 29,8058_U A
$$
  
\n
$$
V_{GS19} = 8,0352v
$$
  
\n
$$
V_{GS18} = 1,9649v
$$

Conociendo I<sub>D1</sub> se puede calcular

$$
V_{SD17} = V_{SG17} = [(2/K_{Pp}) * (L_{17}/W_{17}) * I_{D1}]^{0.5} + 0.95
$$
  
\n
$$
V_{SD16} = V_{SG16} = [(2/K_{Pp}) * (L_{16}/W_{16}) * I_{D1}]^{0.5} + 0.95
$$
  
\n
$$
V_{GS15} = [(2/K_{Pn}) * (L_{15}/W_{15}) * I_{D1}]^{0.5} + 0.95
$$
  
\n
$$
V_{SD17} + V_{SD16} + V_{DS15} = 2 * V
$$

Luego resulta:

$$
V_{SD17} = V_{SG17} = 2,2702v
$$
  
\n
$$
V_{SD16} = V_{SG16} = 6,5513v
$$
  
\n
$$
V_{GS15} = V_{GS7} = 1,9649v
$$
  
\n
$$
V_{DS15} = 1,1785v
$$

Del circuito:

 $V_{SD17} = V_{SG17} = V_{SD14}$ , entonces podemos calcular ID2.

 $I_{D2}$  =0.5 \*K<sub>Pp</sub> \*(W<sub>14</sub>/L<sub>14</sub>)\*(V<sub>GS14</sub>-V<sub>T</sub>)<sup>2</sup>

$$
I_{D2} = 16,5587_UA
$$

Luego se puede hallar:

$$
V_{GS13}=V_{DS13}=[(2/K_{Pn})*(L_{13}/W_{13})*I_{D1}]^{0.5}+0.95
$$

 $V_{GS13} = V_{DS13} = 2,4628v$ 

Como:

$$
V_{SD14} + V_{DS13} = V
$$

entonces

 $V_{SD14} = 2,5372v$ 

En el amplificador diferencial. por simetría pasa una corriente 101/2 por cada rama de manera que se hace eaIculahle el valor de VGS para cada transistor.

$$
V_{GS2} = V_{GS1} = [(2/K_{Pn}) * (L_1/W_1) * I_{D1}/2]^{0.5} + 0.95,
$$

ELECTRÓNICA-UNMSM N° 2, Febrero 1909

dado que:

$$
L_1 = L_2, \quad W_1 = W_2
$$

 $V_{GS2} = V_{GS1} = 1,1769v$ 

De igual manera sucede con los transistores M3 y M4

 $V_{GS} = V_{GS} = [(2/K_{Pn}) * (L_4/W_4) * I_{D1}/2]^{0.5} + 0.95$ 

 $V_{GS3} = V_{GS4} = 1,3088v$ 

Por simetría:

$$
V_{SD5} = V_{SG5} = V_{SD6} = V_{SG6} = [(2/K_{Pp}) * (L_5/W_5) * I_{D1}/2]^{0.5} + 0.95
$$

 $V_{SD5}=V_{SG5}=V_{SD6}=V_{SG6}=2,2024v$ 

De las ecuaciones:

 $V_{DS3} = V - V_{SD5} - V_{DS13} + V_{SD5} = V_{DS4}$ 

 $V_{DS1} = 2*V - V_{SD5} - V_{DS13} - V_{DS7} = V_{DS2}$ 

 $V_{DS7}=V - V_{GS1}$ 

Tenemos:

```
V_{DS2} = V_{DS1} = 2,3309v
```
 $V_{DS3} = V_{DS4} = 1,6436v$ 

$$
V_{DS7} = 3,8231v
$$

Como:

$$
V_{SD17} = V_{SG9} = 2,2702v
$$

se puede hallar:

$$
I_{D3} = 0.5 * K_{Pp} * (W_9/L_9) * (V_{GS14} - V_T)^2
$$

 $I_{D3} = 66,23507_U A$ 

Teniendo el valor de I<sub>D3</sub> se calcula:

$$
V_{SG8}=[(2/K_{Pp})*(L_8/W_8)*I_{D3}]^{0.5}+0.95
$$

Entonces:

$$
V_{SG8}=2,4745v
$$

Para un voltaje V<sub>ODC</sub> = 0v, tenemos:

$$
V_{SD9} = V - V_{SG8}, V_{SD8} = 2*V - V_{SD9}
$$

ELECTRÓNICA-UNMSM

N° 2, Febrero 1999

Luego resulta:

$$
V_{SD9} = 2,5255v, V_{SD8} = 7,4745v
$$

En el transistor M10 la corriente I<sub>D5</sub> es cero y como V<sub>GS10</sub> es diferente de cero concluimos que V<sub>DS10</sub>=Ov, luego el transistor se encuentra en la sub-región óhmica. Con  $V_{GS10} = 2*V - V_{GS7}$ , entonces  $V_{GS10} = 8.031v$ De la condición de  $V_{ODC}$ =0v, entonces:

$$
V_{DS12} = V_{DS11} = 5v
$$

Como  $V_{DS10}$ =0v, luego  $V_{DS12}$ =  $V_{DS11}$ =5v, también  $V_{DS10}$ =0v

Entonces:

$$
V_{GS11} = V_{GS7} = 1,9649v
$$
, también se observa que  $V_{SG12} = V_{SD6} = 2,2024v$ 

Se desea que los transistores M11 y M12 se encuentren en saturación, se plantea:

$$
I_{D4}=0.5*K_{Pp}* (W_{12}/L_{12})*(V_{SG12}-V_T)^2=0.5*K_{Pn}*(W_{11}/L_{11})*(V_{GS11}-V_T)
$$

De donde obtenemos:

$$
(W_{12}/L_{12})/(W_{11}/L_{11}) = [(V_{G511}-V_T)^{2*}K_{Pn}]/ [(V_{G512}-V_T)^{2*}K_{Pp}]
$$

$$
(W_{12}/L_{12})/(W_{11}/L_{11})=2,00021v
$$

Con la tecnología de  $I_U$  es conveniente las relaciones siguientes:

$$
(W_{12}/L_{12})=7600/1
$$
 y  $(W_{11}/L_{11})=3800/1$ 

## *2.2 Análisis en AC*

Los espejos de corriente formados por los transistores M19, M18, M17, M16 y M7 no participan en la ganancia del OPAMP, de la misma manera que la rama formada por los transistores M9, M8 y M10 no contribuyen en el análisis de ganancia (ver fig. 1.1).

Para frecuencias medias el condensador se comporta como circuito abierto. Se demuestra fácilmente que el nodo 6 tiene potencial cero. Con estas consideraciones pasaremos a analizar el diferencial, pero antes tomaremos en consideración lo siguiente:

Tomando  $r_0=r_{DS}$  y mucho mayor que (1/gm)

Ante una entrada diferencial y como  $g_m$  y  $r_o$  dependen del punto de operación, entonces tenemos:

$$
g_{m1} = g_{m2}
$$
,  $g_{m3} = g_{m4}$ ,  $g_{m5} = g_{m6}$ ,  $r_{O1} = r_{O2}$ ,  $r_{O3} = r_{O4}$ 

Aplicando mallas:

De  $(1)$  y  $(2)$ 

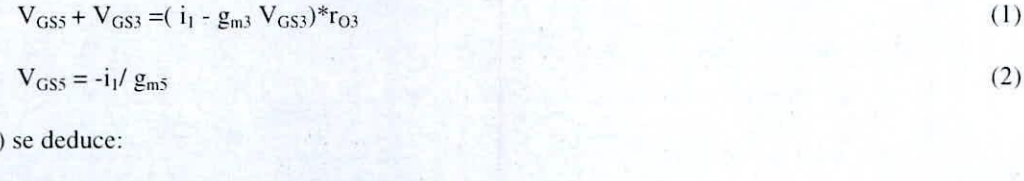

$$
V_{GS3}=I_1*(r_{O3}+1/g_{m5})/(1+g_{m3}r_{O3})
$$

ELECTRÓNICA-UNMSM

N" 2. Febrero 1999

(3)

Aplicando THEVENIN tenemos:

 $i_1 = (g_{m1}r_{03}V_{053} + g_{m1}r_{01}V_d/2)/(r_{01} + r_{03} + 1/g_{m5})$ 

$$
i_2 = (g_{m5}r_{06}V_{GS5} + g_{m1}r_{01}V_d/2 - g_{m3}r_{03}V_{GS4})/(r_{01} + r_{03} + r_{06}
$$

Reemplazando la ecuación en  $(3)$  en la expresión de i<sub>1</sub>.

$$
i_1 = g_{m1}r_{01}V_d/2[r_{01} + r_{03} + 1/g_{m5} - g_{m3}r_{03}(r_{03} + 1/g_{m5})/(1 + g_{m3}r_{03})]
$$

Reduciendo:

 $i_1 = g_{m1} r_{01} (1 + g_{m3} r_{03}) V_d/2(r_{01} + r_{03} + 1/g_{m5} + g_{m3} r_{03} r_{01})$ 

Considerando que  $r_0$  es mucho mayor que  $1/gm$ , la expresión de i<sub>1</sub> se reduce aun mas a:

 $i_1 = g_{m1} V_d/2$ 

Del circuito  $V_0 = r_{06} i_2 - g_{m5} r_{05} V_{GS}$ , considerando la ecuación (2) en esta expresión.

 $V_0 = r_{06} i_2 + r_{06} i_1$ 

Y teniendo en consideración que  $i_1=i_2$  entonces:

$$
V_0 = 2r_{06} l_1 \tag{5}
$$

De las ecuaciones (4) y (5), la ganancia del amplificador es:

 $A_1 = V_0 / V_d = g_{m1} r_{06}$ 

Para la segunda ctapa de amplificación se observa que el nodo 6 tiene voltaje cero en AC. luego la fuente de corriente del transistor M11 es cero y solo queda la resistencia  $r<sub>011</sub>$ 

Para el análisis:

$$
A_2=V_0/V_0 = -g_{m12}(r_{011}/r_{012})
$$

Entonces la ganancia total es:

 $A_T = A_1 A_2 = V_0 / V_d = -g_{m1} r_{06} g_{m12} (r_{011} / r_{012})$ 

Impedancia de salida  $(Z_0)$ 

Sabemos que:

 $V_{GS11}=0v$ 

 $V_0 = g_{m1}r_{06}V_d = V_{GS12} = 0v$ 

$$
Z_0 = V_z / i_z = r_{011} / / r_{012}
$$

# ELECTRÓNICA-UNMSM

(5)

(4)

2.3 Cálculo de los parámetros de los MOSFET

Sabemos que:

 $g_m = 2I_D/(V_{GS} - V_T)$ ,  $r_O = 1/(lambda* I_D)$ 

Lambda= $0.01$ ;  $r_{DS} = r_{O}$ 

 $(g_m$  en 10<sup>-6</sup> mho; r<sub>0</sub> en Megaohm)

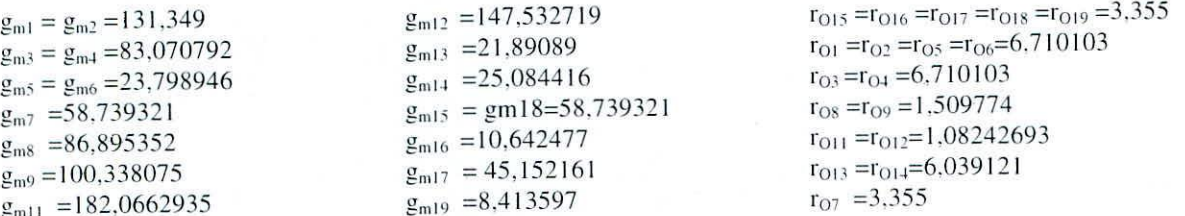

La última etapa del opamp; M11 y M12: En esta ultima etapa se podrá controlar la impedancia de salida, la cual se desea que sea pequeña y un voltaje de cero en DC. Mediante el análisis del circuito mostrado anteriormente se llegó:

Primero, para lograr que a la salida se obtenga una señal en DC de cero voltios se debe mantener la siguiente relación de los parámetros de los CMOS 12 y 11:

$$
\frac{W12 \text{ L}11}{W11 \text{ L}12} = 1.9\tag{6}
$$

Esta relación se demostró trabajando solo con los dos últimos CMOS del Opamp y dándole la consideración de que en DC la señal de salida sea cero voltios.

Segundo, para que se logre una impedancia de salida pequeña se debe mantener que la relación entre:

W11/L11 sea lo más grande posible ya que la impedancia de salida depende de este parámetro y de la tensión Vgs que llega al CMOS 11.

Llegamos a esta conclusión hallando la corriente en DC que pasa por la ultima etapa en función de todos los parámetros de los CMOS 11 y 12, puesto que la impedancia de salida del Opamp es:

$$
Rd = Va/Idq
$$

A mayor corriente sobre la ultima etapa, entonces habrá menor resistencia de salida, que es lo que se desea.

Debemos también tener en cuenta que deberemos mantener los dos últimos transistores en la región de saturación para poder hacer valido nuestros cálculos ya que para nuestro análisis se utilizaron las ecuaciones del CMOS cuando este se encuentra trabajando en la región de saturación

Para poder hacer más sencilla la obtención de las longitudes de los dos CMOS se asumió que los dos transistores tienen el mismo valor para L, es decir L11 = L12, lo cual hizo que la ecuación (1) se redugiera a :

 $W12/W11=1.9$ 

Tomando encuentra todo lo mencionado anteriormente se llego a la siguiente conclusión final:

 $1.9$  W  $11 = W12 = 14970u$ 

ELECTRÓNICA-UNMSM

Nº 2, Febrero 1999

 $(7)$ 

Obteniéndose para estos valores una impedancia de salida de 900 Ohm y una señal en DC de 0.8mvoltios, lo cual es muy favorable en el diseño del Opamp.

Cuyos valores todavía pueden ser mejorados para hacer mas optimo el layout. Con estos cálculos se lograron inicialmente los siguientes resultados:

3.- Ganancia en lazo abierto b.~ Ganancia del Amplificador Diferencial e.- Voltaje Offset d.- CMRR e.- Slew Rate (SR) f.- Impedancia de salida g.- Disipación de potencia

97db. 59db -0.0193 102.95 db.  $0.07472 V/\mu s$ . 60.827 $K\Omega$ 9.98E-03 Watts

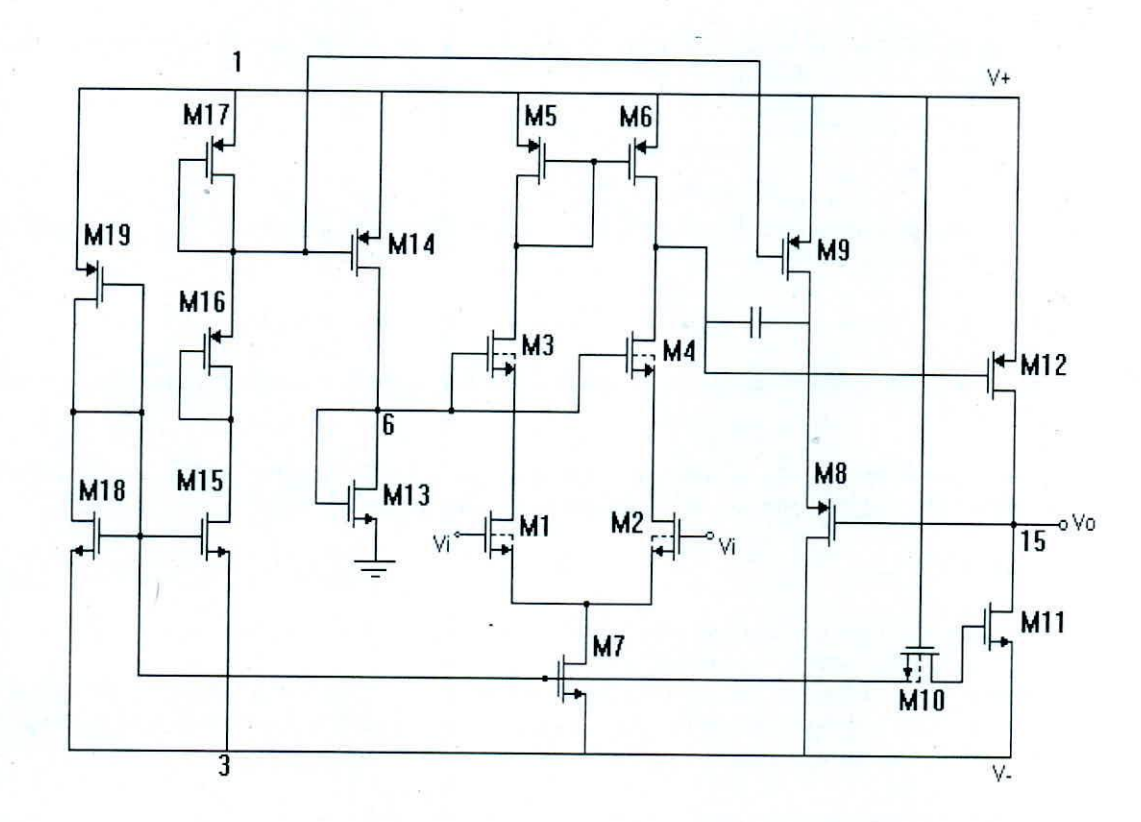

Figura 1 - Amplificador Operacional adoptado para el diseño,

ELECTRÓNICA-UNMSM

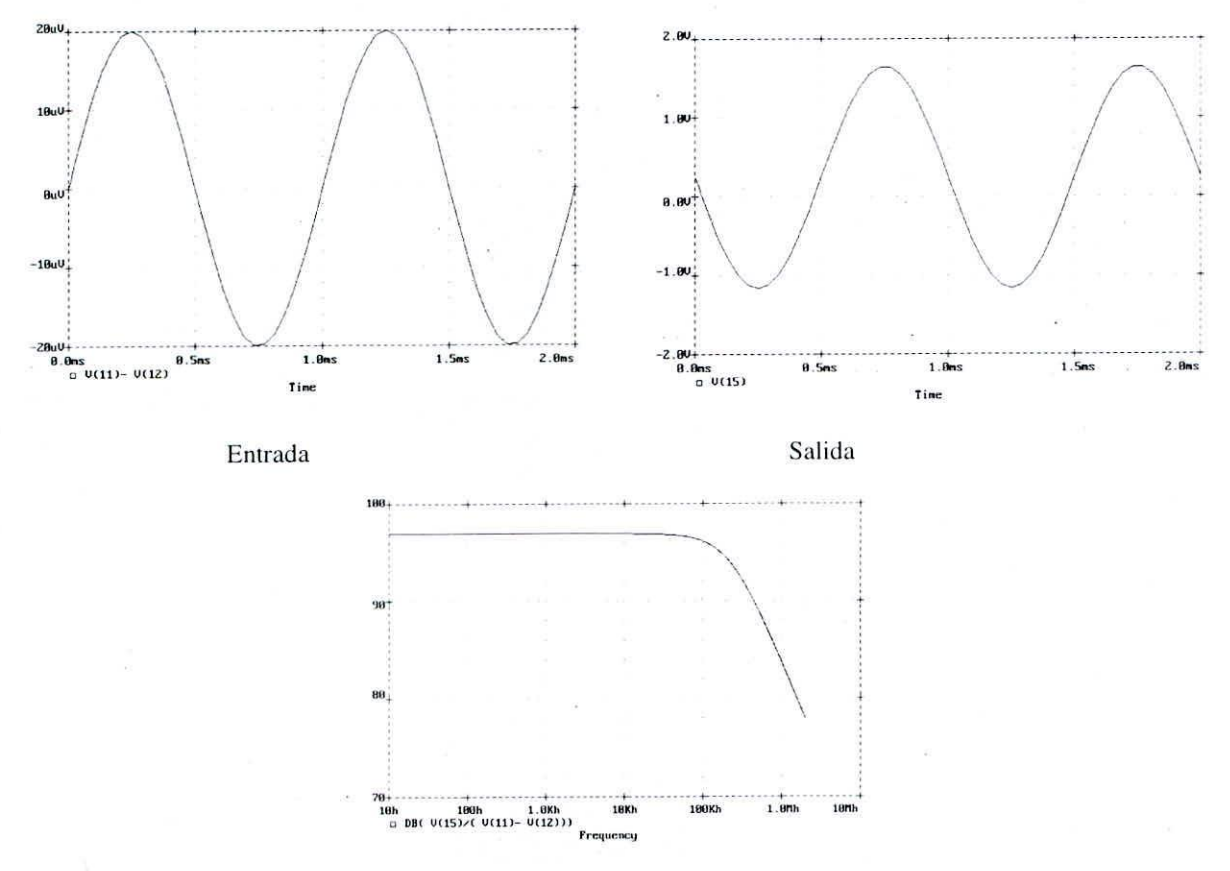

Respuesta en frecuencia de la ganancia

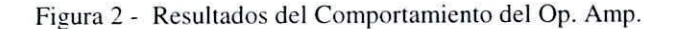

#### **III. DESARROLLO DE LA PROGRAMACION**

Se han desarrollado programas basados en lenguaje C++, Matlab v5.00. Los cuales facilitan el cálculo manual en el circuito; provee de un menú de opciones en el cual se puede variar principalmente el valor de la fuente de corriente, obteniéndose en forma inmediata los valores del W (width) y L (large) para cada MOSFET.

El siguiente programa se ha realizado en Matlab por su facilidad que brinda al programador tanto en su interfaz gráfica con el usuario como sus múltiples y extraordinarias herramientas matemáticas.

La finalidad del programa es poder visualizar los diferentes parámetros que conforman el circuito del amplificador operacional que se muestra, conocer su comportamiento ante la variación de algunos de ellos y obtener los resultados en tiempo real, de esta manera se economiza tiempo en los cálculos y obtenemos un diseño optimo.

El programa esta conformado por archivos en el cual se ingresan los siguientes parámetros que se trabajará:

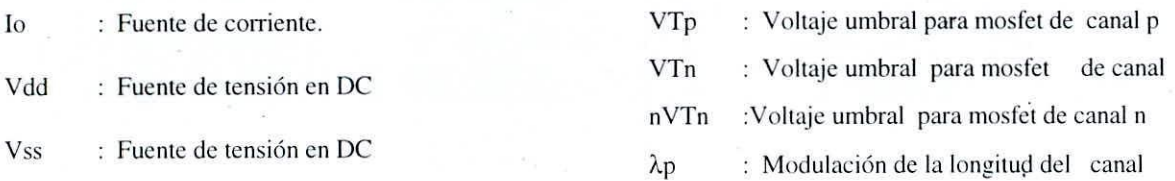

# ELECTRÓNICA-UNMSM

Nº 2, Febrero 1999

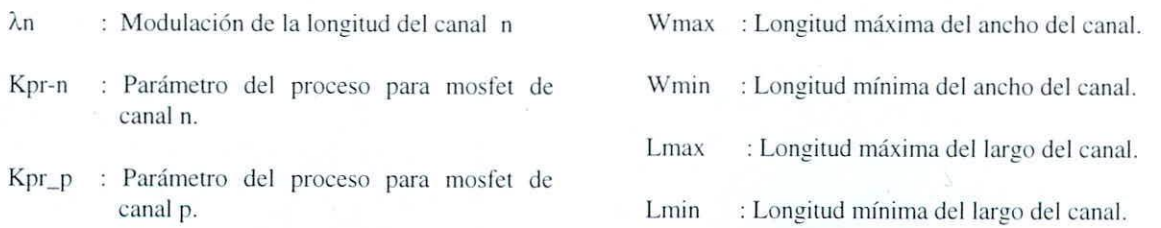

Estos parámetros son los necesarios para poder polarizar los MOSFET en zona de saturación (Pinch-Off). Luego tenemos otro archivo mediante el cual obtenemos, bajo ciertas consideraciones, valores de las corrientes, voltajes y (W/L) de cada MOSFET.

En este programa cada parámetro es un objeto, es por eso que se tiene un archivo para cada uno de ellos para su mejor manipulación y su mejor entendimiento.

Como muestra de la interfase con el usuario tomamos como ejemplo la aplicación del programa al siguiente circuito simplificado (Fig. 3)

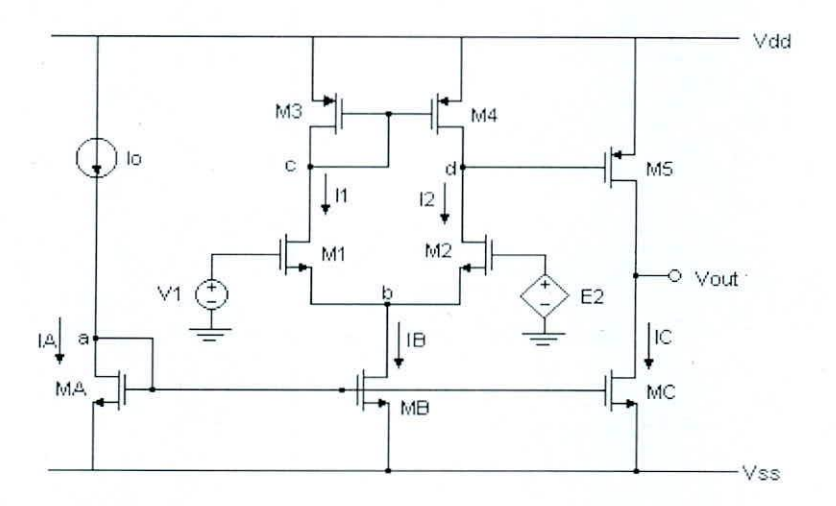

Figura 3- Amplificador Operacional Base

El archivo principal tiene la función de llamar a otros archivos para visualizar la presentación; con el cual se obtiene la manipulación de cada parámetro; y tener los controles de "reset", "cerrar", las cuales tienen las funciones de dar los valores por defecto y cerrar el programa respectivamente (Ver Fig. 4)

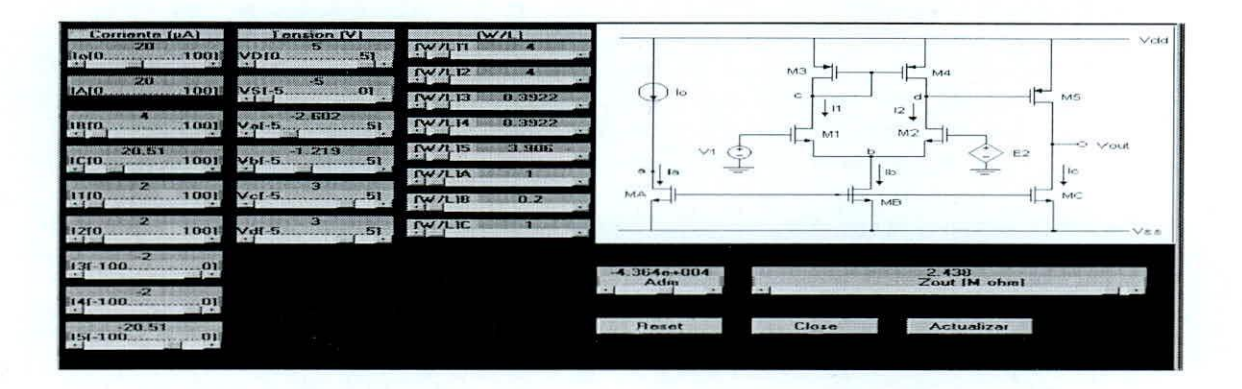

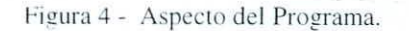

Nº 2, Febrero 1999

56

# IV. DISEÑO DEL LAYOUT

Para el desarrollo del diseño se utilizaron los programas TANNER y LASI. Los resultados se pueden ver en la Fig.5

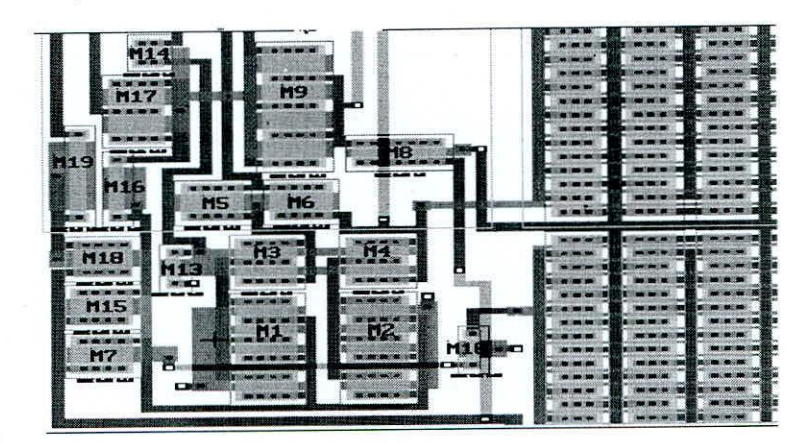

Figura 5- LAYOUT. Realizado con TANNER y LAS!.

#### *-1.1 OhSf.'ITaciolles en el disl'';O di' las J/uÍ.\cllras*

Para el diseño de la última etapa buffer, pues en esta etapa no existe amplificación, nos damos cuenta que el tamaño de este es relativamente grande, ocupando un gran tamaño comparado con las demás etapas del opamp.

Luego hallamos los valores respectivos de las particiones del MOS transistor de tal forma que el opamp en total, ocupe un área cuadrada mínima (la más pequeña posible) haciendo de ésta la manera más óptima para la integración del opamp junto con todos las demás conexiones del dispositivo diseñado.

Teniendo en cuenta estas consideraciones y las consideraciones de diseño de máscaras, se plantean las siguientes ecuaciones:

$$
12 + 4(n11 + n12) = W11 (4+ m11) = W12(4+ m12)
$$
\n<sup>(8)</sup>

Siendo:

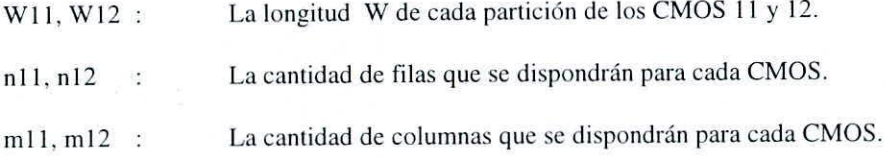

Todos estos valores deben hallarse tal que cumplan que:

Wllnll mll= 100,  $y$  W12 ml2 nl2 =197

Estos valores no necesariamente tienen que regirse estrictamente a la igualdad (8). Pero lo deseable es que se mantengan en ella con un margen de error menor del  $5\%$ .

Arriba se muestra el Layout del amplificador que consta de una etapa de entrada. una etapa diferencial y una etapa de salida, las mismas que se deducen fácilmente haciendo la comparación con el diagrama esquemático que se presentó anteriormente.

ELECTRÓNICA-UNMSM N° 2, Febrero 1999

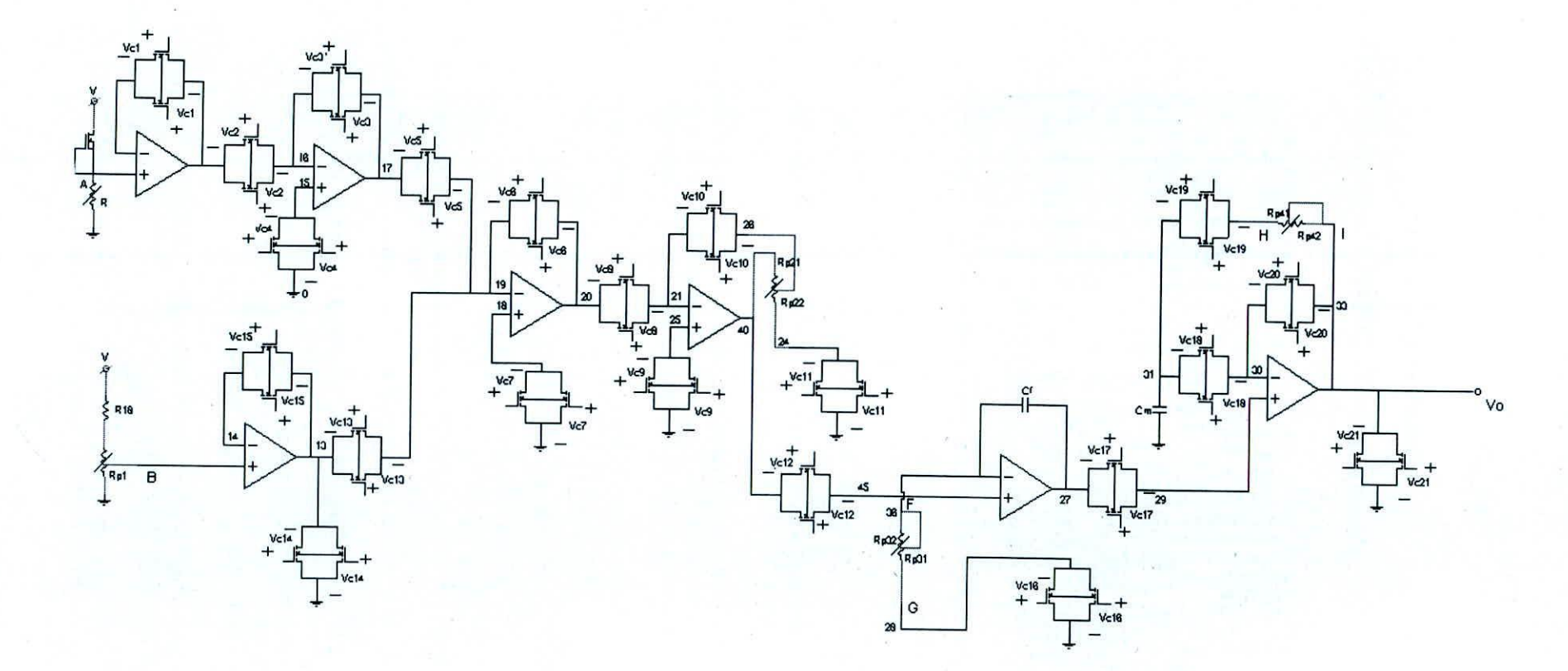

Figura 6 - Circuito Completo diseñado Materia del Proyecto.

 $\rm N^{\circ}$  2, Febrero 1999

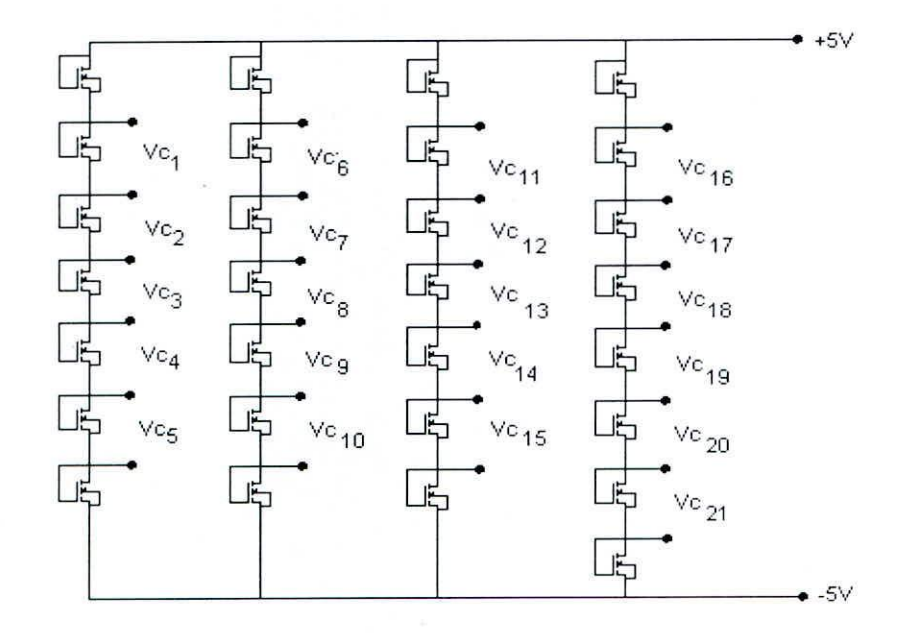

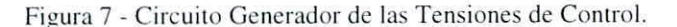

# V. CONCLUSIONES

El trabajo constituye un proyecto que se encuentra en fase de ejecución y que esta incorporando en esta primera etapa un sensor adicionado a un circuito integrado que se diseña con tecnología CMOS y con procesamiento totalmente analógico.

Se demuestra en<sup>'</sup>Ia<sup>1</sup>investigación realizada hasta la fecha las limitaciones que tiene la configuración circuital seleccionada para el diseño. Habiendo ya concluido que existen marcadas limitaciones practicas que se tiene cuando se intenta obtener mediante la tecnología adoptada un mejor comportamiento del amplificador operacional adoptado en sus características de impedancia de salida y consumo de potencia.

La investigación tambien concluye con la presentación de una primera generación de una herramienta CAD, desarrollado para hacer un diseño automatizado de este circuito analógico y con proyección a extender la herramienta a ser dc ayuda para diseños analógicos cn general.

Er proyecto demuestra a pcsar de estar aun en etapa de ejecución que cs muy factible la integración y desarrollo de sensores inteligentes que pueden ser incorporados a sistemas da mayor complejidad.

# VI. REFERENCIAS

Carrabina. Jordi: Terés, Lluís: Introducción al Diseño de Circuitos Integrados.

Fernández, Ing. Pablo Ricardo: Introducción y Conceptos Básicos de Diseño CMOS.

Geiger. Randall: Allen. Phillip: Strader. Noel. VLSI Design Techniques for Analog and Digital Circuits. Tomo I. Geiger, Randall; Allen, Phillip; Strader, Noel. VLSI Design Techniques for Analog and Digital Circuits, Tomo 11.

Memorias del IV Workshop IBERCHIP. Universidad Nacional de La Plata. Facultad de Ingeniería - Centro de Técnicas Analógico-Digitales (CeTAD).

Muller: Kamins: Device Electronics for Integrated Circuits.

# ELECTRÓNICA-UNMSM N° 2. Febrero 1999

EDITADO EN LOS TALLERES GRAFICOS DE: **imllrCSOS & sistcmas s.a.** Tiraje: 200 Av. Petit Thouars 3943 Lima 27, Perú

ELECTRÓNICA.UNMSM